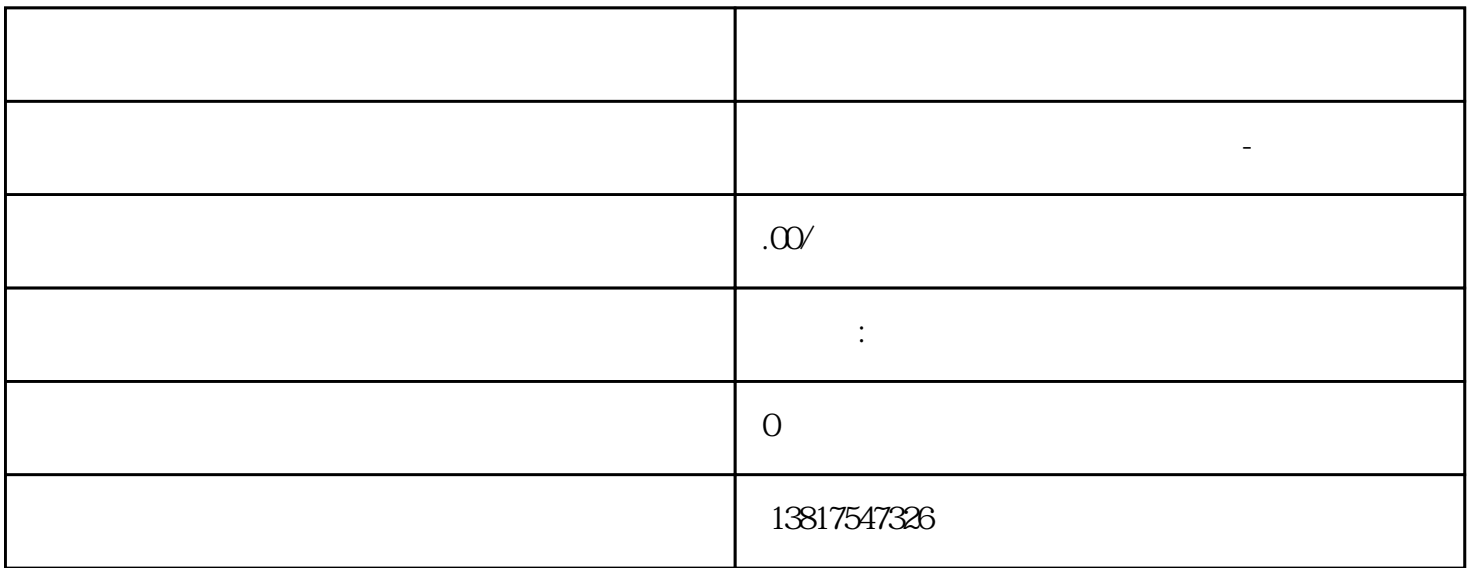

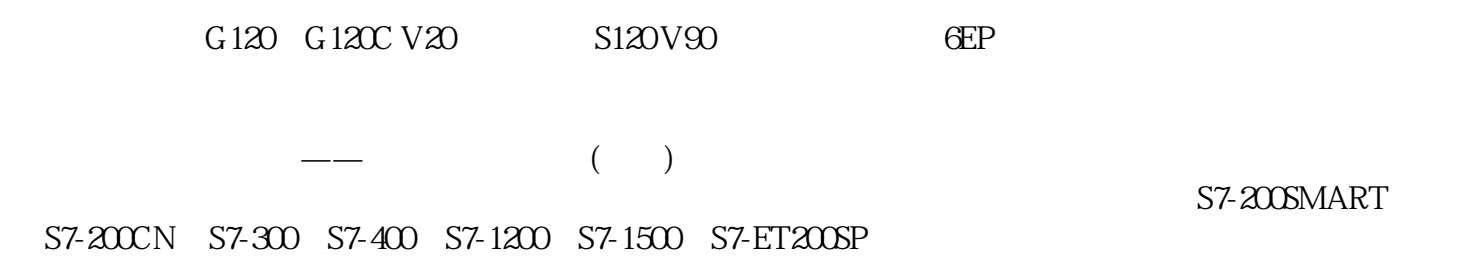

大米<br>在地址  $PLC$  PLC

 $5$  9

 $10$ 

" (Interface Parameter Assignment Used) " (Assigned Interface Parameter Assignment) CP 1613 CP 5613/CP 5614 CP 1613 - TCP<br>CP1613(RFC 1006)" - ISO "CP1613(ISO)" CP 5613/CP 5614 -ISO " CP1613(ISO)" CP 5613/CP 5614 CP5613\_5614(PROFIBUS)" – MPI "CP5613\_5614 (MPI)"  $\frac{a}{a}$   $\frac{a}{a}$  " $\frac{b}{a}$ " (283)" 6.  $\degree$  PG  $\degree$  - $(PG/PC)$  (46)" 7. S 单击"确定"(OK) 按钮关闭组态程序。 说明 请记住,通过单击要设置的模块可以更改分配。  $23$  -  $231$ "通信设置"工具是用于在以下任务期间访问 PC 站的组件和数据的集中式工具: ● 调试和操作 ●  $\frac{a}{\sqrt{a}}$  and  $\frac{a}{\sqrt{a}}$  and  $\frac{a}{\sqrt{a}}$ 283)"部分中的说明。使用 OPC Scout V10 测试 如果使用 OPC 接口、数据访问或 XML  $\overline{OPC}}$  $\star$ OPC OPC Scout V10 有关可用功能的详细信息,请参见"OPC Scout V10 (页 368)"部分中的说明。 ● 此外,还可通过 OPC XML DA 服务器使用 OPC Scout V10 (从 CD"SIMATIC NET PC Software,版本 2008"开始提供此功能)  $2.321$  OPC Scout V10  $OPC$  Scout V10  $\overline{OPC}}$  $- PC$  –  $- COPC$  –  $- COPC$  $OPC$  OPC  $OPC$ DCOM 时会出现这种情况,可能有多种原因: – 网络连接中断。 – 本地和远程服务器的 DCOM  $\mathcal{A} = \mathcal{A} \cup \mathcal{A} = \mathcal{A} \cup \mathcal{A}$  , where  $\mathcal{A} = \mathcal{A} \cup \mathcal{A}$  and  $\mathcal{A} = \mathcal{A} \cup \mathcal{A}$  and  $\mathcal{A} = \mathcal{A} \cup \mathcal{A}$ > ... > " (Communication Settings > ... > Security)  $OPC$  Scout V10 可能的原因如下: – 输入的变量名称语法不正确。 – 使用符号变量时: 符号文件与组态不匹配。 –  $\mathcal{A}=\{x\in\mathcal{A}|\,|x-x|>1\}$ 在项目工程的组态期间,某些必需的连接未创建。 –  $\mathcal{M}_\text{max}$  , and  $\mathcal{M}_\text{max}$  , and  $\mathcal{M}_\text{max}$  , and  $\mathcal{M}_\text{max}$  , and  $\mathcal{M}_\text{max}$  $-$  OPC 协议选择中未选择相关的协议。变量的质量为"不良" 在过程变量的表格视图中,"质量"(Quality) 列中部分或全部变量的值为"不良"。 可能的原因如下: – 与伙伴设备的网络连接中断。 –  $-$  PC  $-$ 表示连接状态的信息变量值为"Down" 信息变量的质量为"好",但是,值不是"Up"。 这些变量由 OPC  $\qquad \qquad \cdots$   $\qquad \qquad \cdots$   $\qquad \qquad \cdots$ 233 / 2331 PROFINET iMap SIMOTION Scout PROFINET iMap SIMOTION Scout OPC  $PC$ PROFINET iMap SIMOTION Scout SIMATIC NET OPC  $PC$ PROFINET iMap SIMOTION Scout PC PROFINET SIMOTION  $\mu$  , and  $\mu$  , and  $\mu$  , and  $\mu$  , and  $\mu$  , and  $\mu$  , and  $\mu$  , and  $\mu$  , and  $\mu$  , and  $\mu$  , and  $\mu$  , and  $\mu$  , and  $\mu$  , and  $\mu$  , and  $\mu$  , and  $\mu$  , and  $\mu$  , and  $\mu$  , and  $\mu$  , and  $\mu$  , and  $\begin{array}{c} \rm SIMOTION\ CP\_SM\_1 \\ \rm PROFINITE\ CP\_PN\_1 \end{array}$ "  $CP\_SM\_1$ :" > "  $CP5613(PROFIBUS)$ "  $CPT = PN_1$ :">" $CP1613(RFC1006)$ " PROFINET SIMOTION

PROFINET iMap SIMOTION Scout